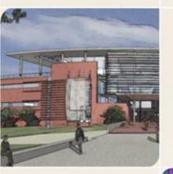

# CS4803DGC Design and Programming of Game Console Spring 2011

Prof. Hyesoon Kim

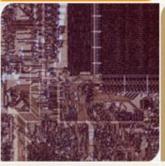

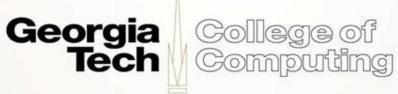

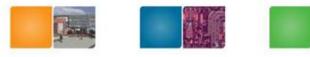

Computing

### **ARM Architecture version summary**

- ARM v7
  - Cortex- A, Cortex-R, Cortex-M3, Qualcomm Scorpion
- ARM v6
  - Cortex-M0, Cortex-M1
- ARM v5
  - ARM7, ARM9, ARM10, StrongARM, Intel XScale

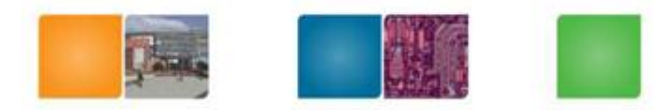

### **Instruction Types**

processing instructions transfer instructions instructions

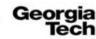

College of Computing

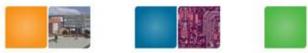

### **Data Processing Instructions**

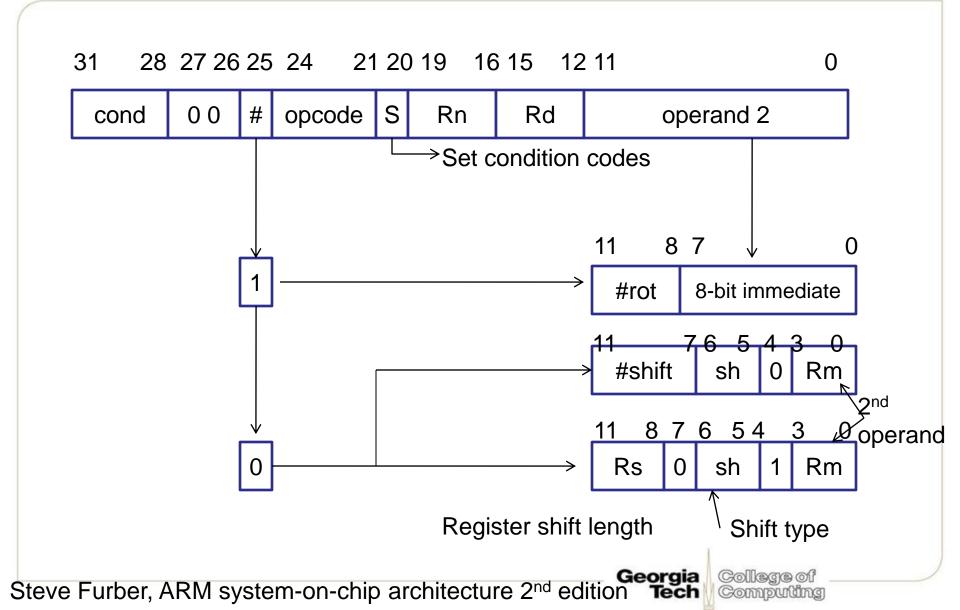

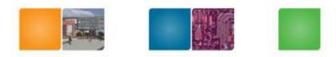

### **Immediate Operands**

Using 12 bits how to represent 32-bit immediate value?

Steve Furber, ARM system-on-chip architecture 2<sup>nd</sup> edition

College of Computing

dia

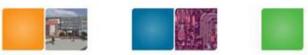

### **Shifted Register Operations**

- ADD r3, r2, r1, LSL #3; r3:=r2+r1\*8
- Logical shift vs. Arithmetic shift ?
  - E.g.) b1011 , Carry:1
  - LSL, 1 : b0110
  - LSR, 1: b0101
  - ASL, 1: b0110
  - ASR, 1: b1101
  - ROR, 1: b1101
  - RRX, 1: b1101 carry: 1

Coming from carry bit

Input to the ALU

- Use register to specify shift
- ADD r5,r5,r3, LSL r2; r5 := r5+r3 x 2^(r2)

Steve Furber, ARM system-on-chip architecture 2<sup>nd</sup> edition

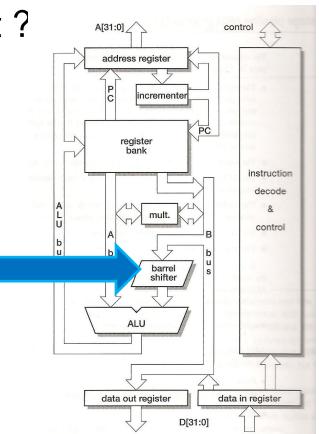

Computing

gia

### Using the Barrel Shifter: The Second Operand

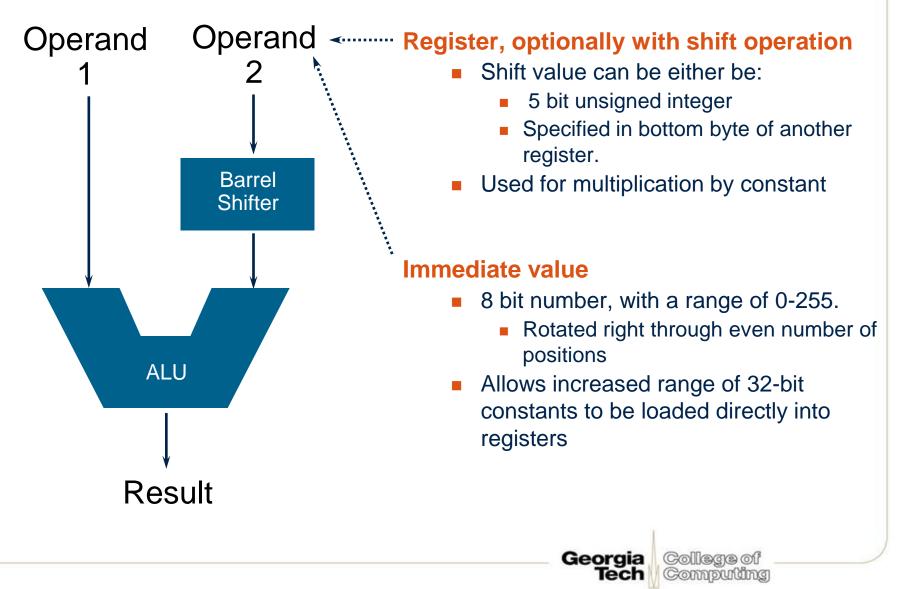

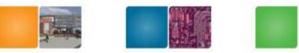

Georgia

Tech

College of

Computing

### **Data processing Instructions**

- Consist of :
  - Arithmetic: ADD ADC SUB SBC RSB RSC
  - Logical: AND ORR EOR BIC
     Comparisons: CMP CMN TST TEO
    - Comparisons:
       CMP
       CMN
       MOV
       MVN
- These instructions only work on registers, NOT memory.
- Syntax:

<Operation>{<cond>}{S} Rd, Rn, Operand2

- Comparisons set flags only they do not specify Rd
- Data movement does not specify Rn
- Second operand is sent to the ALU via barrel shifter.

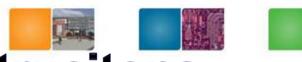

### **ARM Data Processing Instrucitons**

| Opcode [24:21]     | Mnemonic    | Meaning                              | Effect               |
|--------------------|-------------|--------------------------------------|----------------------|
| 0000               | AND         | Logical bit-wise AND                 | Rd := Rn AND Op2     |
| 0001               | EOR         | Logical bit-wise exclusive OR        | Rd := Rn EOR Op2     |
| 0010               | SUB         | Subtract                             | Rd := Rn – Op2       |
| 0011               | RSB         | Reverse subtract                     | Rd: = Op2 - Rn       |
| 0100               | ADD         | Add                                  | Rd: = Rn + Op2       |
| 0101               | ADC         | Add with carry                       | Rd: = Rn + Op2 +C    |
| 0110               | SBC         | Subtract with carry                  | Rd: = Rn - Op2 + C-1 |
| 0111               | RSC         | Reverse subtract with carry          | Rd: = Op2- Rn+C-1    |
| 1000               | TST         | Test                                 | Scc on Rn AND Op2    |
| 1001               | TEQ         | Test equivalence                     | Scc on Rn EOR Op2    |
| 1010               | CMP         | Compare                              | Scc on Rn - Op2      |
| 1011               | CMN         | Compare negated                      | Scc on Rn + Op2      |
| 1100               | ORR         | Logical bit-wise Or                  | Rd: =Rn OR Op2       |
| 1101               | MOV         | Move                                 | Rd: = Op2            |
| 1110               | BIC         | Bit clear                            | Rd: =Rn AND NOT Op2  |
| 1111               | MVN         | Move negated                         | Rd: = NOT Op2        |
| ve Furber, ARM sys | tem-on-chip | architecture 2 <sup>nd</sup> edition |                      |

Steve Furber, ARM system-on-chip architecture 2<sup>na</sup> edition

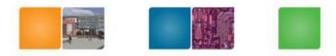

# **Condition Code Set**

- S bit (bit 20)
  - 1: condition code is set
  - 0: condition code is unchanged
- N: 1: result is negative 0: result is 0 or positive
  - N = result [31]
- Z: 1: zero 0: non-zero
- C: Carry-out from ALU when the operation is arithmetic
  - ADD, ADC, SUB, SBC, RSB, CMP, CMN
  - Carry out from shifter
- V: overflow , non-arithmetic operations do not touch V-bit
  - Only for signed operations

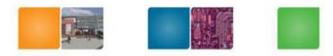

Computing

# **Condition Codes**

• The possible condition codes are listed below:

• Note AL is the default and does not need to be specified

| Suffix | Description             | Flags tested |
|--------|-------------------------|--------------|
| EQ     | Equal                   | Z=1          |
| NE     | Not equal               | Z=0          |
| CS/HS  | Unsigned higher or same | C=1          |
| CC/LO  | Unsigned lower          | C=0          |
| MI     | Minus                   | N=1          |
| PL     | Positive or Zero        | N=0          |
| VS     | Overflow                | V=1          |
| VC     | No overflow             | V=0          |
| HI     | Unsigned higher         | C=1 & Z=0    |
| LS     | Unsigned lower or same  | C=0 or Z=1   |
| GE     | Greater or equal        | N=V          |
| LT     | Less than               | N!=V         |
| GT     | Greater than            | Z=0 & N=V    |
| LE     | Less than or equal      | Z=1 or N=!V  |
| AL     | Always                  |              |

Steve Furber, ARM system-on-chip architecture 2<sup>nd</sup> edition

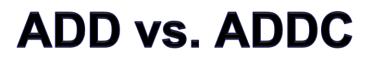

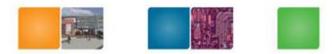

Steve Furber, ARM system-on-chip architecture 2<sup>nd</sup> edition **Georgia** 

College of Computing

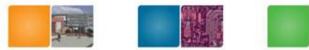

dia

Computing

### **Example of Condition Code Execution**

Use a sequence of several conditional instructions

```
if (a==0) { a = 1; func(1); }
    CMP    r0,#0 // a == 0
    MOVEQ    r0,#1 // a = 1
    BLEQ    func // func
```

Set the flags, then use various condition codes

```
if (a==0) x=0;
if (a>0) x=1;
    CMP    r0,#0
    MOVEQ    r1,#0
    MOVGT    r1,#1
```

Use conditional compare instructions

```
if (a==4 || a==10) x=0;

CMP r0,#4

CMPNE r0,#10

MOVEQ r1,#0
```

Steve Furber, ARM system-on-chip architecture 2<sup>nd</sup> edition Tech

# Multiply

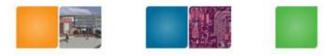

- Syntax:
  - MUL{<cond>}{S} Rd, Rm, Rs
  - MLA{<cond>}{S} Rd,Rm,Rs,Rn
  - [U|S]MULL{<cond>}{S} RdLo, RdHi, Rm, Rs
  - [U|S]MLAL{<cond>}{S} RdLo, RdHi, Rm, Rs (Rm\*Rs)+RdHi,RdLo

```
Rd = Rm * Rs
```

- Rd = (Rm \* Rs) + RnRdHi,RdLo := Rm\*Rs
- RdHi,RdLo :=

- Cycle time
  - Basic MUL instruction
    - 2-5 cycles on ARM7TDMI
    - 1-3 cycles on StrongARM/XScale
    - 2 cycles on ARM9E/ARM102xE
  - +1 cycle for ARM9TDMI (over ARM7TDMI)
  - +1 cycle for accumulate (not on 9E though result delay is one cycle longer)
  - +1 cycle for "long"
- Above are "general rules" timing can be vary by architecture

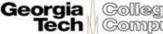

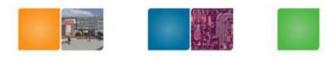

# **Multiply Instructions**

| Opcode [23:21] | Mnemonic | Meaning                              | Effect                 |  |
|----------------|----------|--------------------------------------|------------------------|--|
| 000            | MUL      | Multiply (32-bit result)             | Rd := (Rm*Rs)[31:0]    |  |
| 001            | MLA      | Multiply-accumulates (32-bit result) | Rd := (Rm*Rs+Rn)[31:0] |  |
| 100            | UMULL    | Unsigned multiply long               | RdHi:RdLo:=Rm*Rs       |  |
| 101            | UMLAL    | Unsigned multiply-accumulate long    | RdHi:RdLo:+=Rm*Rs      |  |
| 110            | SMULL    | Signed multiply long                 | RdHi:RdLo:=Rm*Rs       |  |
| 111            | SMLAL    | Signed multiply-accumulate long      | RdHi:RdLo:+=Rm*Rs      |  |

- RdHi:RdLo: 64-bit format RdHi: MSB 32 bits, RdLo: LSB 32 bits
- N: Rd[31] or RdHi[31]
- Z: Rd or RdHi and RdLo are Zero
- C: meaningless
- V: unchanged
- Early ARM supports only 32 bits Multiply operations. 64 bit multiply instructions are supported from ARM7.

Georgia Tech

Computing

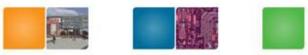

### **Data Transfer Instructions**

- Data transfer between registers and memory.
- Single word and unsigned byte data transfer instructions
- Half-word and signed byte data transfer instructions
- Multiple register transfer instructions

   Copy subset or multiple registers to memory
- Swap memory and register instructions (SWP)
- Status register to general register transfer instructions

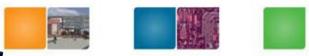

Georgia

Tech

College

Computing

### Single register data transfer

| LDR   | STR  | Word                 |
|-------|------|----------------------|
| LDRB  | STRB | Byte                 |
| LDRH  | STRH | Halfword             |
| LDRSB |      | Signed byte load     |
| LDRSH |      | Signed halfword load |

- Memory system must support all access sizes
- Syntax:
  - LDR{<cond>}{<size>} Rd, <address>
  - STR{<cond>}{<size>} Rd, <address>
  - e.g. LDREQB

# Memory Indexing using LDR/STR

 Address accessed by LDR/STR is specified by a base register plus an offset

Computing

- Register indirect memory addressing
  - LDR r0, [r1] ; r0 := mem<sub>32</sub>[r1]
  - STR r0, [r1] ; mem<sub>32</sub>[r1] := r0
- Particular location:
  - Set base register
    - an address within 4K bytes of the location
- Base plus offset addressing
  - LDR r2, [r1, #4]; r2 := mem<sub>32</sub>[r1+4]
  - LDR r2, [r1, #4]!; r2 := mem<sub>32</sub>[r1+4]; r1: = r1+4
  - ! Indicates update the base register (auto update)
- Post-indexed register
  - LDR r2, [r1], #4; r2 := mem<sub>32</sub>[r1]; r1: = r1+4

# **Auto-updating Why?**

- ARM: RISC type operations
- Auto-updating: CISC style
- Why?

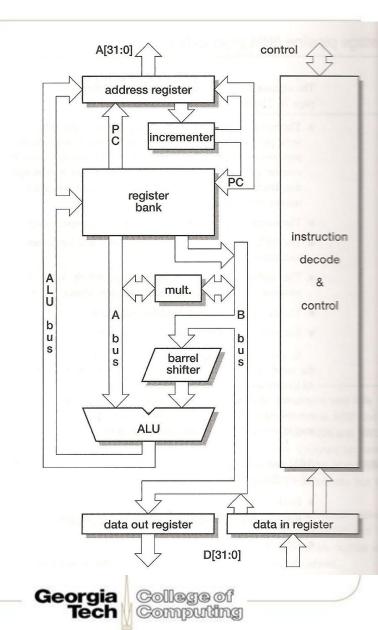

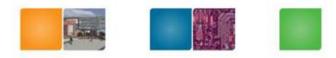

### Lab #4

- Major code should be written in assembly code
- Key read, logical/arithmetic value operations

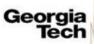

# Design 64-bit Subtraction using 32 bit registers

- SUBS R2, R0, R2 := R2 = R0- R2
- SUBC R3, R1, R3 := R3 = R1-R3 + C 1

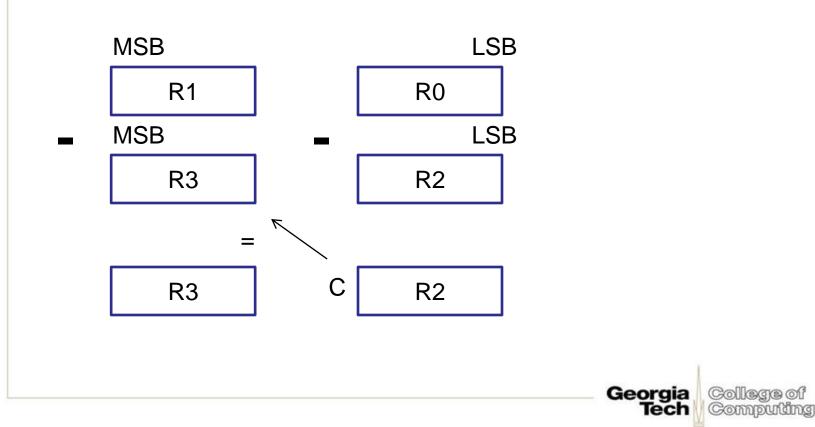

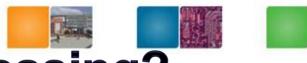

### Pre or Post Indexed Addressing?

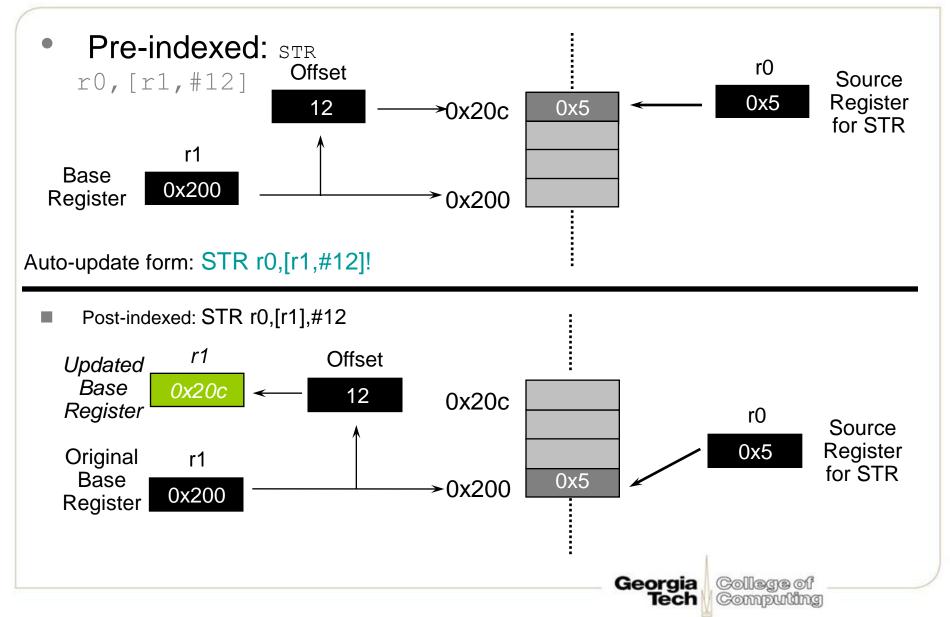

# LDM / STM operation

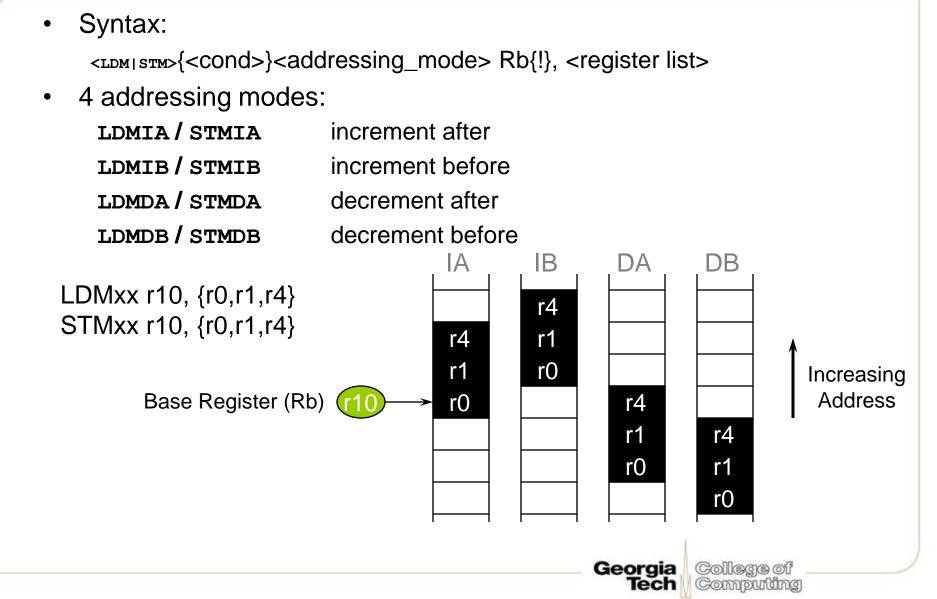

# Multiple Register Load and Store

Computing

- Used for transferring large quantities of data
- Usage: procedure entry & exit
- LDMIA r1, {r0, r2, r5}; r0 := mem<sub>32</sub>[r1] ;r2 := mem<sub>32</sub>[r1+4] ; r5 := mem<sub>32</sub>[r1+8]

r1 should be aligned

If you put r15 in {}, it will change control flow

You can combine with ! also.

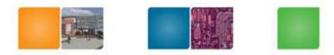

# **Stack Addressing**

- Ascending stack
- Descending stack
- Full stack
- Empty stack

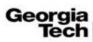

Computing

### **Branch instructions**

- Branch: B{<cond>} label
- Branch with Link : BL{<cond>} subroutine\_label

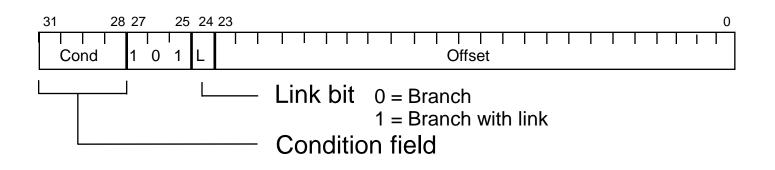

- The processor core shifts the offset field left by 2 positions, sign-extends it and adds it to the PC
  - ± 32 Mbyte range
  - How to perform longer branches?

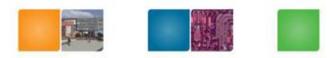

### **Nested Sub-routine Calls**

- Nested sub-routine calls
- Link register (r14) needs to be stored
   BL SUB1
  - SUB1 STMFD r13!, { r0-r2, r14} ; save work and link regs BL SUB2

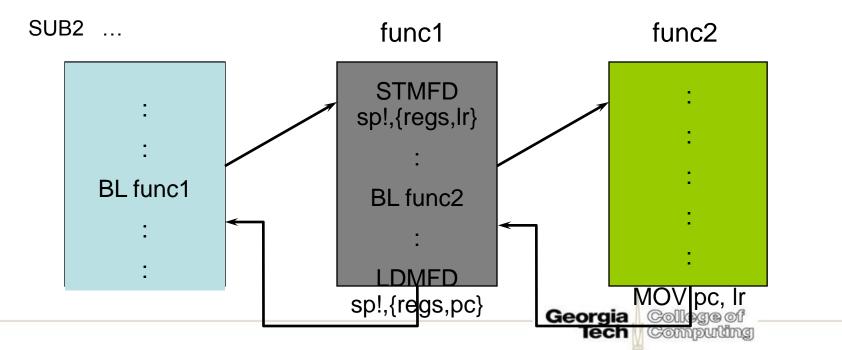

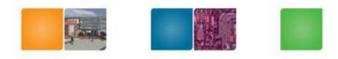

College of

# Software Interrupt (SWI)

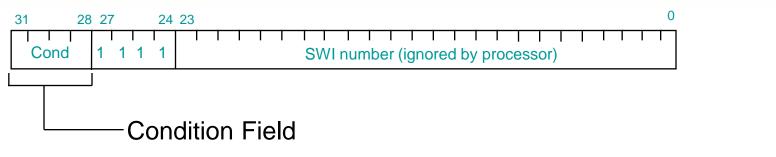

- Causes an exception trap to the SWI hardware vector
- The SWI handler can examine the SWI number to decide what operation has been requested.
- By using the SWI mechanism, an operating system can implement a set of privileged operations which applications running in user mode can request.
- Syntax:
  - SWI{<cond>} <SWI number>

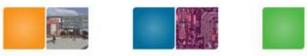

### **PSR Transfer Instructions**

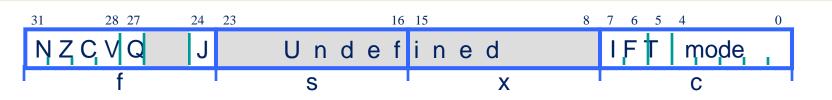

- MRS and MSR allow contents of CPSR / SPSR to be transferred to / from a general purpose register.
- Syntax:

```
- MRS \{ < cond > \} Rd, < psr > ; Rd = < psr >
```

- MSR{<cond>} <psr[\_fields]>,Rm ; <psr[\_fields]> = Rm

where

 $- \langle psr \rangle = CPSR \text{ or } SPSR$ 

- [\_fields] = any combination of `fsxc'

Also an immediate form

```
MSR{<cond>} <psr_fields>,#Immediate
```

 In User Mode, all bits can be read but only the condition flags (\_f) can be written.

Tech

Computing

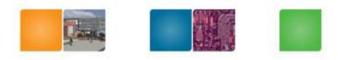

### **Exceptions/Interrupts**

- 1. Exceptions generated as the direct effect of executing an instruction
  - Software interrupt, undefined instructions, prefetch aborts
- 2. Exceptions generated as a side-effect of an instruction
  - Memory fault during a load or store data access
  - Unaligned access
- 3. Exceptions generated externally, unrelated to the instruction flow. Reset, IRQ, and FIQ

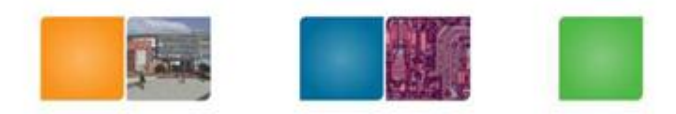

Computing

### **Exception/Interrupt**

- Interrupt:
  - It handles as soon as the current instruction is finished
  - E.g.) External events, Fast interrupt (FIQ)
- Exception
  - It handles immediately
    - E.g.) page faults, unaligned accesses, undefined opcode

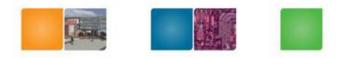

Computing

# **Sequences of Actions**

- 1) changes to the operation mode corresponding to the particular exception
- 2) saves the next PC address into the corresponding r14 register.
- 3) Saves the old value of CPSR in the SPSR of the new mode
- 4) Disables IRQs by setting bit 7 of the CPSR
  - For a fast interrupt, disables further fast interrupt by setting bit 6 of the CPSR. (no nested fast interrupts!)
- 5) Set PC address to the corresponding interrupt vector table

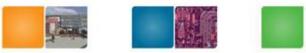

### **Exception Vector Address**

| Exception                                          | Mode  | Vector Address | Priority |
|----------------------------------------------------|-------|----------------|----------|
| Reset                                              | SVC   | 0x0000000      | 1        |
| Undefined instruction                              | UND   | 0x0000004      | 6        |
| Software interrupt (SWI)                           | SVC   | 0x0000008      | 6        |
| Prefetch abort<br>(instruction fetch memory fault) | Abort | 0x000000C      | 5        |
| Data abort<br>(data access memory fault)           | Abort | 0x0000010      | 2        |
| IRQ (normal interrupt)                             | IRQ   | 0x0000018      | 4        |
| FIQ (Fast interrupt)                               | FIQ   | 0x000001C      | 3        |

• Vector address contains a branch to the relevant routine, except FIQ

Georgia

lech

Computing

- No space to put code.
- FIQ code can start immediately because it has the highest vector address.

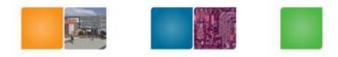

### Registers

- Two banked registers to hold the return address and a stack pointer
- Stacks are used to store registers
  - Callee based register saving
- FIQ→ additional registers
  - Why? To save time to save registers

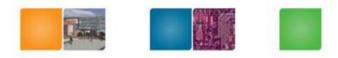

### **Exception Return**

- After the exception handler, the hardware just starts from the user mode.
- Software must
  - Restore the modified registers
  - CPSR must be restored from the appropriate SPSR
  - PC must be changed back to the relevant instruction address in the user instruction stream
    - These two cannot happen independently

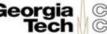

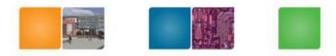

Computing

# **Atomic Operations**

- Return using a link register (r14)
   MOVS pc, r14
   Opcode+S → PC is the destination register
  - S bit is set, a branch occurs and the SPSR of the current mode is copied to the CPSR
- Return using a stack
   LDFMD sp!, {r0-r12, pc}^
  - The ^ qualifier specifies that the CPSR is restored from the SPSR. It must be used only from a privileged mode.

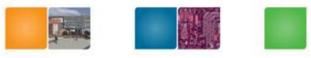

Computing

### Announcement for Lab #4

- Lab #4 demo is on Friday class time.
- It's not 6 pm !!! (you still need to submit your code into the T-square)